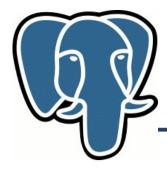

## Efficient K-nearest neighbour search in PostgreSQL

Oleg Bartunov, Teodor Sigaev

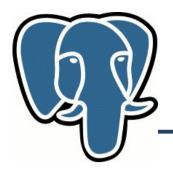

#### **Knn-search: The Problem**

#### knn=# select id, date, event from events order by date <-> '1957-10-04'::date asc limit 10; id date event 1957-10-04 | U.S.S.R. launches Sputnik I, 1st artificial Earth satellite 58137 L 58136 | 1957-10-04 | "Leave It to Beaver," debuts on CBS Gregorv T Linteris, Demarest, New Jersey, astronaut, sk: STS 83 117062 | 1957-10-04 | 117061 | 1957-10-04 | Christina Smith, born in Miami, Florida, playmate, Mar, 1978 102670 | 1957-10-05 | Larry Saumell, jockey 31456 | 1957-10-03 | Willy Brandt elected mayor of West Berlin 58291 | 1957-10-05 | 12th Ryder Cup: Britain-Ireland, 7 -4 at Lindrick GC, England 58290 I 1957-10-05 | 11th NHL All-Star Game: All-Stars beat Montreal 5-3 at Montreal 58292 | 1957-10-05 | Yugoslav dissident Milovan Djilos sentenced to 7 years 102669 I 1957-10-05 | Jeanne Evert, tennis player, Chris' sister (10 rows)

#### Time: 115.548 ms

- Very inefficient:
  - Full table scan, btree index on date won't help.
  - Sort full table

# **Knn-search: Existing solutions**

- Traditional way to speedup query
  - Use indexes very inefficient (no search query !)
    - Scan full index
    - Full table scan, but in random order !
    - Sort full table
    - Better not to use index at all !
  - Constrain data space (range search)
    - Incremental search  $\rightarrow$  to many queries
    - Need to know in advance the size of neighbourhood, how ? 1 Km is ok for Paris, but too small for Siberia
    - Maintain 'density map' ?

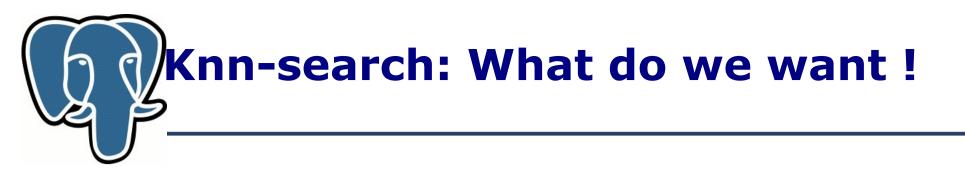

- We want to avoid full table scan read only **right** tuples
  - So, we need index
- We want to avoid sorting read **right** tuples in **right** order
  - So, we need special strategy to traverse index
- We want to support tuples visibility
  - So, we should be able to resume index traverse

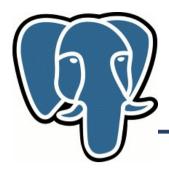

#### **R-tree index**

- Visualization of R-tree index using Gevel
- Greece (data from rtreeportal.org)

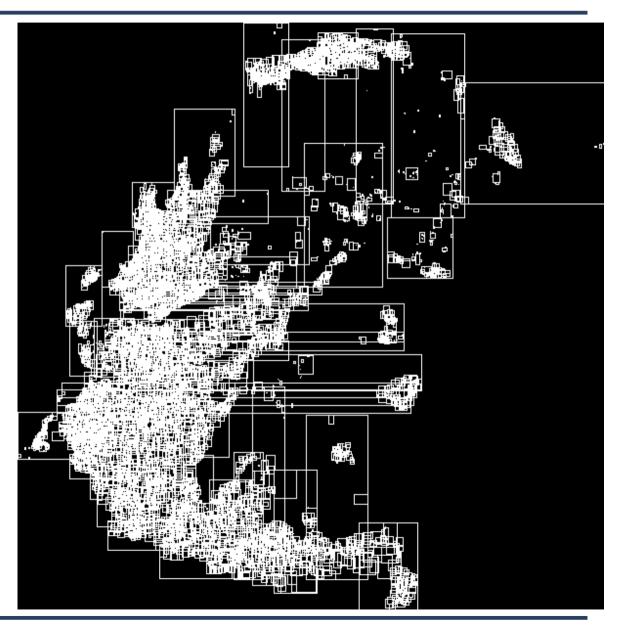

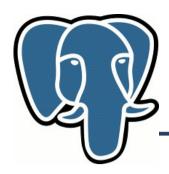

### **Knn-search: Index traverse**

12

8

Depth First Search (stack, LIFO)
R-tree search
Breadth First Search (queue, FIFO)

• Both strategies are not good for us – full index scan

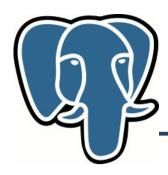

### **Knn-search: Index traverse**

- Best First Search (PQ, priority queue). Maintain order of items in PQ according their distance from given point
  - Distance to MBR (rectangle for Rtree) for internal pages minimum distance of all items in that MBR
  - Distance = 0 for MBR with given point
  - Distance to point for leaf pages
- Each time we extract point from PQ we output it it is next closest point ! If we extract rectangle, we expand it by pushing their children (rectangles and points) into the queue.
- We traverse index by visiting only interesting nodes !

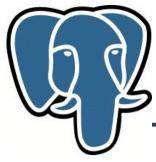

### **Knn-search: Performance**

- SEQ (no index) base performance
  - Sequentually read full table + Sort full table (can be very bad, sort\_mem !)
- DFS very bad !
  - Full index scan + Random read full table + Sort full table
- BFS the best for small k !
  - Partial index scan + Random read k-records
     T(index scan) ~ Height of Search tree ~ log(n)
  - Performance win BFS/SEQ ~ Nrelpages/k, for small k.
     The more rows, the more benefit !
  - Can still win even for k=n (for large tables) no sort !

# Knn-search: What do we want !

- + We want to avoid full table scan read only **right** tuples
  - So, we need index
- + We want to avoid sorting read **right** tuples in **right** order
  - So, we need special strategy to traverse index
- + We want to support tuples visibility
  - So, we should be able to resume index traverse
- We want to support many data types
  - So, we need to modify GiST

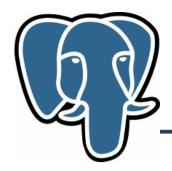

## **Knn-search: modify GiST**

- GiST Generalized Search Tree, provides
  - API to build custom disk-based search trees (any tree, where key of internal page is a Union of keys on children pages)
  - Recovery and Concurrency
  - Data type and query extendability
- GiST is widely used in GIS (PostGIS), text search, astro,bio,...
- Current strategy of search tree traverse is DFS
  - Change to BFS (Best First Search) strategy
  - Retain API compatibility

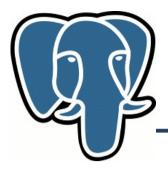

## **GiST: Technical details**

#### **Depth First Search**

```
push Stack, Root;
While Stack {
    If p is heap {
        output p;
    else {
            children = get_children(p);
            push Stack, children;
        }
}
```

#### **Best First Search**

```
push PQ, Root;
While PQ {
    If p is heap {
        output p;
    else {
        Children = get_children(p);
        push PQ, children;
     }
}
```

- For non-knn search all distances are zero, so PQ => Stack and BFS => DFS
- We can use only one strategy (BFS) for both normal search and knn-search !

# Knn-search: What do we want !

- + We want to avoid full table scan read only <right> tuples
  - So, we need index
- + We want to avoid sorting read <right> tuples in <right> order
  - So, we need special strategy to traverse index
- + We want to support tuples visibility
  - So, we should be able to resume index traverse
- + We want to support many data types
  - So, we need to modify GiST

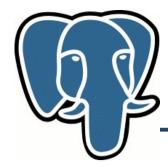

#### **Knn-search: syntax**

• Knn-query uses ORDER BY clause

SELECT ... FROM ... WHERE ...
ORDER BY p <-> '(0.,0.)'::point
LIMIT k;

<-> - distance operator, should be provided for data type

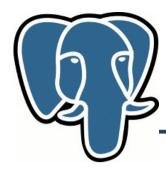

• Synthetic data – 1,000,000 randomly distributed points

• Query - find k-closest points to (0,0)

```
set enable_indexscan=on|off;
explain (analyze on, buffers on)
   select * from qq order by (p <-> '(0,0)') asc limit 10;
```

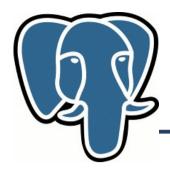

• postgresql.conf:

shared\_buffers = 512MB #32MB
work\_mem = 32MB #1MB
maintenance\_work\_mem = 256MB #16MB
checkpoint\_segments = 16
effective\_cache\_size = 1GB #128MB

• Index statistics (n=1000,000)

| Number of levels:          | 3        |       |
|----------------------------|----------|-------|
| Number of pages:           | 8787     |       |
| Number of leaf pages:      | 8704     |       |
| Number of tuples:          | 1008786  |       |
| Number of invalid tuples:  | Θ        |       |
| Number of leaf tuples:     | 1000000  |       |
| Total size of tuples:      | 44492028 | bytes |
| Total size of leaf tuples: | 44104448 | bytes |
| Total size of index:       | 71983104 | bytes |

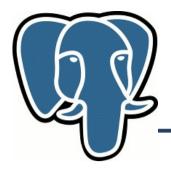

k=1, n=1,000,000

```
Limit (cost=0.00..0.08 rows=1 width=24) (actual time=0.104..0.104
rows=1 loops=1)
  Buffers: shared hit=4
  -> Index Scan using qq p idx on qq (cost=0.00..82060.60 rows=1000000
width=24) (actual time=0.104..0.104 rows=1 loops=1)
        Sort Cond: (p <-> '(0,0)'::point)
        Buffers: shared hit=4
Total runtime: 0.117 ms 4000 times faster !
Limit (cost=24853.00..24853.00 rows=1 width=24) (actual time=469.129..469.130
rows=1 loops=1)
  Buffers: shared hit=7353
  -> Sort (cost=24853.00..27353.00 rows=1000000 width=24) (actual
time=469.128..469.128 rows=1 loops=1)
        Sort Key: ((p <-> '(0,0)'::point))
        Sort Method: top-N heapsort Memory: 25kB
        Buffers: shared hit=7353
        -> Seq Scan on qq (cost=0.00..19853.00 rows=1000000 width=24)
(actual time=0.007..241.539 rows=1000000 loops=1)
              Buffers: shared hit=7353
Total runtime: 469.150 ms
```

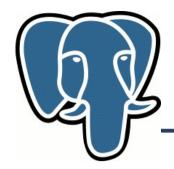

 $N\!=\!1$  ,  $\Theta\,\Theta\,\Theta$  ,  $\Theta\,\Theta\,\Theta$ 

| k      | :hit    | :knn      | : seq     | :sortmem ( seq ) |
|--------|---------|-----------|-----------|------------------|
| 1      | :4      | :0.117    | :469.150  | : 25             |
| 10     | :17     | :0.289    | :471.735  | : 25             |
| 100    | :118    | :0.872    | :468.244  | : 32             |
| 1000   | :1099   | :7.107    | :473.840  | : 127            |
| 10000  | :10234  | :31.629   | :525.557  | : 1550           |
| 100000 | :101159 | 9:321.182 | 2:994.925 | 5: 13957         |

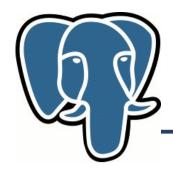

#### n = 10,000

K :hit :knn : seq 1 :3 :0.117 :6.072 10 :13 :0.247 :5.014 100 :103 :0.295 :6.381 1000 :996 :1.605 :8.670 10000 :9916 :16.487 :14.706 -> knn lose if k=n, n is small

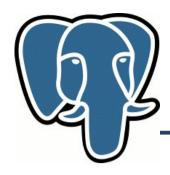

Real data
 2 mln points
 US, geonames

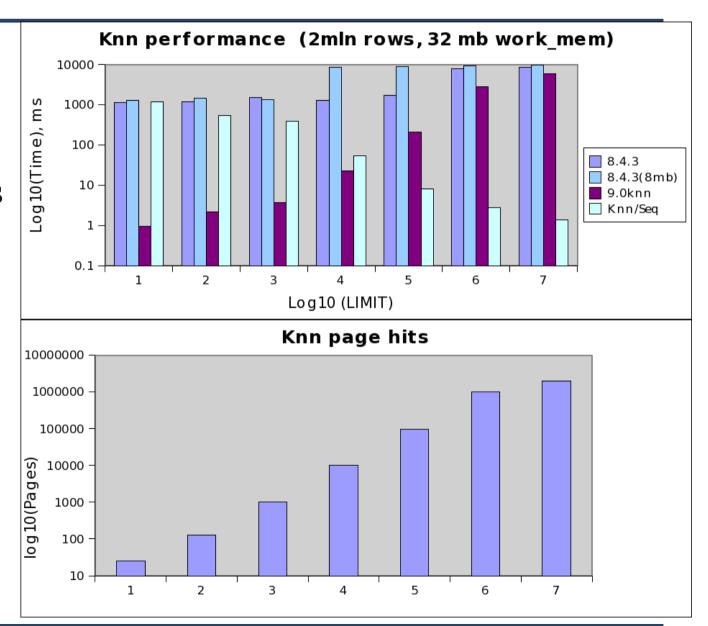

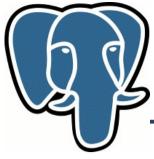

• Query: find 10 closest points in US to the point (5,5) with 'mars' in names - create composite index:

```
create index pt_fts_idx on geo
    using gist(point, to_tsvector('english',asciiname));
```

```
=# explain (analyze on, buffers on)
select asciiname,point, (point <->'5.0,5.0'::point) as dist from geo
where to_tsvector('english', asciiname) @@ to_tsquery('english','mars')
order by dist asc limit 10;
```

```
QUERY PLAN
```

```
Limit (cost=0.00..33.55 rows=10 width=35) (actual time=0.452..0.597 rows=10 loops=1)
Buffers: shared hit=56
-> Index Scan using pt_fts_idx on geo (cost=0.00..34313.91 rows=10227 width=35)
(actual time=0.452..0.592 rows=10 loops=1)
Index Cond: (to_tsvector('english'::regconfig, (asciiname)::text) @@
'''mar'''::tsquery)
Sort Cond: (point <-> '(5,5)'::point)
Buffers: shared hit=56
Total runtime: 0.629 ms
```

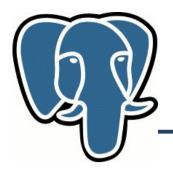

#### **Knn-search: The Problem**

#### knn=# select id, date, event from events order by date <-> '1957-10-04'::date asc limit 10; id date event 1957-10-04 | U.S.S.R. launches Sputnik I, 1st artificial Earth satellite 58137 L 58136 | 1957-10-04 | "Leave It to Beaver," debuts on CBS Gregorv T Linteris, Demarest, New Jersey, astronaut, sk: STS 83 117062 | 1957-10-04 | 117061 | 1957-10-04 | Christina Smith, born in Miami, Florida, playmate, Mar, 1978 102670 | 1957-10-05 | Larry Saumell, jockey 31456 | 1957-10-03 | Willy Brandt elected mayor of West Berlin 58291 | 1957-10-05 | 12th Ryder Cup: Britain-Ireland, 7 -4 at Lindrick GC, England 58290 I 1957-10-05 | 11th NHL All-Star Game: All-Stars beat Montreal 5-3 at Montreal 58292 | 1957-10-05 | Yugoslav dissident Milovan Djilos sentenced to 7 years 102669 I 1957-10-05 | Jeanne Evert, tennis player, Chris' sister (10 rows)

#### Time: 115.548 ms

- Very inefficient:
  - Full table scan, btree index on date won't help.
  - Sort full table

### **Knn-search: The Problem**

contrib/btree\_gist

#### knn=# select id, date, event from events order by date <-> '1957-10-04'::date asc limit 10:

| id                                                                                         | date                                                                                                    | event                                                                                                    |
|--------------------------------------------------------------------------------------------|----------------------------------------------------------------------------------------------------|----------------------------------------------------------------------------------------------------|
| 58137<br>58136<br>117062<br>117061<br>102670<br>31456<br>58291<br>58290<br>58292<br>102669 | + 0 - 04<br>  1957 - 10 - 04<br>  1957 - 10 - 04<br>  1957 - 10 - 04<br>  1957 - 10 - 04<br>  1957 - 10 - 05<br>  1957 - 10 - 05<br>  1957 - 10 - 05<br>  1957 - 10 - 05 | <pre>U.S.S.R. launches Sputnik I, 1st artificial Earth satellite U.S.S.R. launches Sputnik I, 1st artificial Earth satellite U</pre> |
| (10 rows                                                                                   | 1                                                                                                    | jeanne Evert, tennis player, chris sister                                                                                                    |

Time: 0.590 ms

- Very inefficient:
  - 8 index pages read + 10 tuples read, no sorting
  - No sorting
  - 200 times faster !

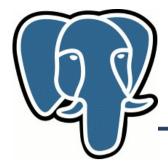

**Knn-search: Status** 

## Committed to 9.1